Cimagraphi

## The Ultimate In **Artistic CAD/CAM**

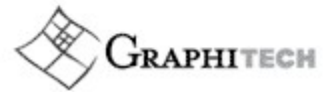

### *CimaGraphi* **Softwarelösungen rund ums Gravieren**

*CimaGraphi* ist das Artistic CAD/CAM-System. Es meistert die schwierigsten Aufgaben in den Bereichen Relief-Design, Gravieren und Fräsen.

Mit *CimaGraphi* existiert eine durchgehende Lösung für die vielfältigen Aufgaben von der Produktentwicklung über das Design bis zur Fertigung durch Gravieren oder Fräsen.

## **TRACE**

2D-Import und Vektorisieren Vektorisieren und anpassen eines gescannten Bildes. CimaGraphi Trace wandelt Pixelbilder automatisch in Vektorgeometrie um.

## **GrafiCAD**

CAD-Modul zum Konstruieren, Zeichnen und Verändern in 2D. Im 2D-Bereich gibt Ihnen das GrafiCAD Modul die Möglichkeit, Konturen einzulesen, zu erzeugen und zu verändern. Weiterhin ermöglicht es Ihnen das Gestalten von vektorisierten Bildern und anfügen von geometrisch exakten Formen. Im Textmodul haben Sie die Möglichkeit, Texte zu erzeugen oder zu verändern.

### **P2P**

Picture to Part - Relieferzeugung 3D Für den Designer die beste Art, Höhen und Tiefen eines Reliefs über den Computer zu erzeugen. Das Ergebnis ist eine realistische Darstellung der Teile in 3D, wie sie nach dem Fräsen aussehen.

**HADCAM Ltd.** Lerchenstraße 14 / Haus4 80995 München Tel.: + 49 (0) 89 / 2007 2103 Fax: + 49 (0) 89 / 2007 6077 [info@hadcam.de](mailto:info@hadcam.de) [www.hadcam.de](http://www.hadcam.de/) 

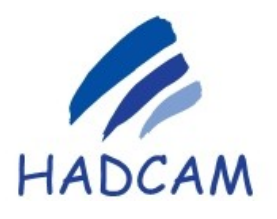

Cimagraphi

# The Ultimate In **Artistic CAD/CAM**

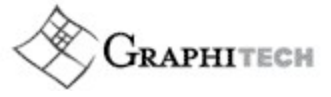

#### **Mill**

Fräsen und Gravieren 2,5 – 5 Achsen Daten-Import aus 3D-CAD Systemen über IGES, VDA-FS, STEP, STL u.a. Im Fräsmodul erzeugen Sie die NC-Wege für Ihr Relief. Bis zu 5-Achsen-Fräsen mit Restmaterialerkennung ist hier möglich. Ausgabe der NC-Daten für alle gängigen Maschinen und Steuerungen.

CAD CAM The Art of CAD/CAM Technology

#### **Reverse Engineering Flächenrückführung**

Das Flächenrückführungsmodul beinhaltet die Technologie, Punktewolken per Mausklick in CimaGraphi einzulesen. Digitalisierte Modelle, wertvolle Einzelstücke aus vergangener Zeit kommen auf diesem Weg in Ihr Artistic CAD/CAM System.

**HADCAM Ltd.** Lerchenstraße 14 / Haus4 80995 München Tel.: + 49 (0) 89 / 2007 2103 Fax: + 49 (0) 89 / 2007 6077 [info@hadcam.de](mailto:info@hadcam.de) [www.hadcam.de](http://www.hadcam.de/)